证券代码:000928 证券简称:中钢国际 公告编号: 2015-95

# 中钢国际工程技术股份有限公司

# 关于召开 **2015** 年第五次临时股东大会的提示性公告

本公司及董事会全体成员保证信息披露的内容真实、准确、完整,没有虚假 记载、误导性陈述或重大遗漏。

中钢国际工程技术股份有限公司(以下简称"公司"或"本公司")于 2015 年 11 月 17 日在《证券时报》、《上海证券报》和巨潮资讯网(www.cninfo.com.cn) 上刊登了《关于召开 2015 年第五次临时股东大会的通知》(2015-94),由于本次 股东大会采取现场投票与网络投票相结合的方式召开,公司现对本次召开股东大 会发出提示性公告。

#### 一、召开会议的基本情况

1.会议名称:2015 年第五次临时股东大会

2.会议召集人:中钢国际工程技术股份有限公司董事会

3.本次股东大会会议召集符合有关法律、行政法规、部门规章、规范性文 件和公司章程的有关规定。

4.会议时间:

现场会议时间:2015 年 12 月 2 日下午 14:30。

网络投票时间:通过深圳证券交易所交易系统进行网络投票的时间为 2015 年 12 月 2 日上午 9:30-11:30,下午 13:00-15:00;通过深圳证券交易所互联网投 票系统投票的具体时间为 2015 年 12 月 1 日 15:00 至 2015 年 12 月 2 日 15:00 的 任意时间。

5.会议的召开方式:本次股东大会采用现场表决与网络投票相结合的方式 召开。

6.股权登记日:2015 年 11 月 26 日

7.现场会议召开地点:北京市海淀区海淀大街 8 号中钢国际广场会议室

8.股东大会投票表决方式:

(1)现场投票:出席现场会议的股东及股东代理人通过书面投票表决。

(2)网络投票:公司将通过深圳证券交易所交易系统和互联网投票系统 (http://wltp.cninfo.com.cn/)向公司全体股东提供网络形式的投票平台, 公司股 东应在本通知列明的有关时限内通过深圳证券交易所的交易系统或互联网投票 系统进行网络投票。公司股东只能选择上述投票方式中的一种表决方式。同一表 决权出现重复投票的以第一次有效投票结果为准。

9.出席会议对象:

(1)于股权登记日 2015 年 11 月 26 日下午收市时在中国结算深圳分公司 登记在册的公司全体股东均有权出席股东大会,并可以书面形式委托代理人出席 会议和参加表决,该股东代理人不必是本公司股东。

(2)公司董事、监事和高级管理人员。

(3)公司聘请的律师。

#### 二、会议审议事项

1.关于变更部分募集资金用途的议案;

2. 关于公司新增日常关联交易的议案;

3. 关于重新制订《中钢国际工程技术股份有限公司对外担保制度》的议案。

相关议案已经公司第七届董事会第十六次会议、第十七次会议审议通过,并 于 2015 年 10 月 30 日、2015 年 11 月 17 日在巨潮资讯网 http://www.cninfo.com.cn 进行了披露。

## 三、会议登记方法

1.登记方式:现场登记、通过信函或传真方式登记。

2.登记时间:2015 年 11 月 30 日,上午 9:30 至下午 16:00。

3.登记地点:吉林省吉林市昌邑区江湾路 2 号世贸万锦 10 层

4. 法人股东登论人民的法定代表人须持有股东账户卡、加盖公司公 章的营业执照复印件、法人代表证明书和本人身份证办理登记手续;委托代理人 出席的,还须持法人授权委托书和出席人身份证。

5.个人股东登记。个人股东须持本人身份证、股东账户卡及持股凭证办理 登记手续;受委托出席的股东代理人还须持有出席人身份证和授权委托书。

6.以上证明文件办理登记时出示原件或复印件均可,异地股东可凭以上有 关证件采取信函或传真方式登记(须在 2015 年 11 月 30 日下午 16:00 点之前送 达或传真到公司),并请通过电话方式对所发信函和传真与本公司进行确认。

7. 注意事项: 出席会议的股东及股东代理人请携带相关证件原件到场。

#### 四、股东参加网络投票的具体操作流程

在本次股东大会上,公司将向股东提供网络投票平台,股东可以通过深圳证 券交易所交易系统投票和互联网投票系统投票,投票程序如下:

#### (一)采用交易系统投票的投票程序:

1.股东投票代码:360928;

2.投票简称:中钢投票

3.投票时间:通过深圳证券交易所交易系统进行投票的时间为 2015 年 12 月 2 日当日,"中钢投票""昨日收盘价"显示的数字为本次股东大会审议的议案 总数。

4.通过交易系统进行网络投票的操作程序:

(1) 讲行投票时买卖方向应选择"买入"。

(2)在"委托价格"项下填报本次股东大会的议案序号,100 元代表总议 案, 1.00 元代表议案 1, 以 2.00 元代表议案 2, 以 3.00 元代表议案 3, 每一 议案应以相应的价格分别申报,以此类推。如股东对所有议案(包括议案的子议 案)均表示相同意见,则可以只对"总议案"进行投票。具体如下表所示:

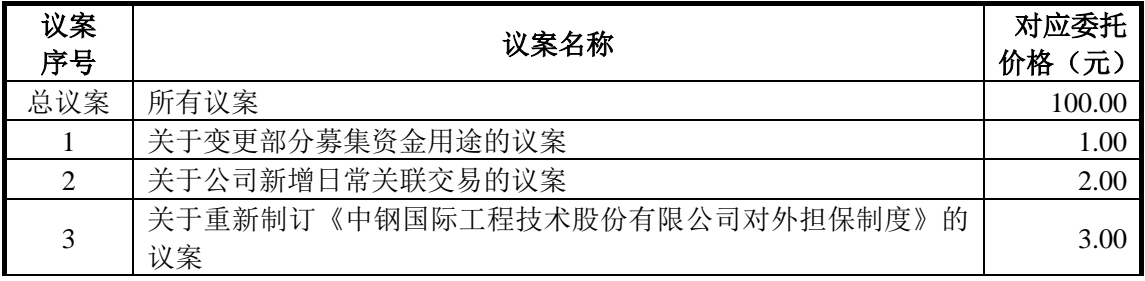

(3)在"委托数量"项下填报表决意见或选举票数,1 股代表同意,2 股代 表反对,3股代表弃权,具体如下:

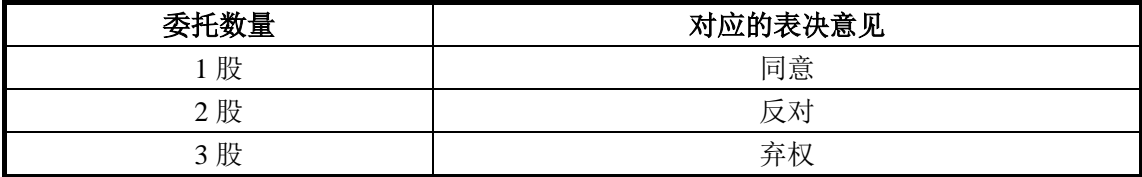

(4)股东对总议案进行投票,视为对所有议案表达相同意见。

在股东对同一议案出现总议案与分议案重复投票时,以第一次有效投票为 准。如股东先对分议案投票表决,再对总议案投票表决,则以已投票表决的分议 案的表决意见为准,其他未表决的议案以总议案的表决意见为准;如先对总议案 投票表决,再对分议案投票表决,则以总议案的表决意见为准。

(5)对同一议案的投票以第一次有效申报为准,不得撤单。

#### (二)采用互联网投票系统投票的投票程序

1.股东获取身份认证的具体流程

按照《深圳证券交易所投资者网络服务身份认证业务实施细则》的规定,股 东可以采用服务密码或数字证书的方式进行身份认证。

(1)申请服务密码的流程登陆网址 http://wltp.cninfo.com.cn 的密码服务专 区注册;填写"姓名"、"证券账户号"等相关信息并设置服务密码,如申请成功, 系统会返回一个 4 位数字的激活校验码。

(2)激活服务密码股东通过深圳证券交易所交易系统比照买入股票的方式, 凭借"激活校验码"激活服务密码。该服务密码通过交易系统激活成功后的半日 方可使用。服务密码激活后长期有效,在参加其他网络投票时不必重新激活。密 码激活后如遗失可通过交易系统挂失,挂失后可重新申请,挂失方法与激活方法 类似。申请数字证书的,可向深圳证券信息公司或其委托的代理发证机构申请。

2.股东根据获取的服务密码或数字证书登录网址 http://wltp.cninfo.com.cn 的互联网投票系统进行投票。

(1) 登录 http://wltp.cninfo.com.cn, 在"上市公司股东大会列表"选择"中 钢国际工程技术股份有限公司 2015 年第五次临时股东大会投票"。

(2) 讲入后点击"投票登录", 选择"用户名密码登陆", 输入您的"证券 账户号"和"服务密码";已申领数字证书的投资者可选择 CA 证书登录。

(3)进入后点击"投票表决",根据网页提示进行相应操作。

(4)确认并发送投票结果。

3.股东通过深圳证券交易所互联网投票系统投票的具体时间为:2015 年 12 月 1 日 15:00 至 2015 年 12 月 2 日 15:00 的任意时间。

## 五、会务联系

会议联系方式

联系人:史广鹏、尚晓阳

电话号码:0432-66465100、010-62686202

传真号码:0432- 66464940、010-62686203

会议费用自理。

# 六、备查文件

1. 第七届董事会第十六次会议决议及决议公告;

2. 第七届董事会第十七次会议决议及决议公告。

附:授权委托书

中钢国际工程技术股份有限公司

2015 年 11 月 26 日

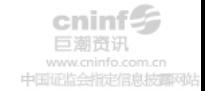

附件

# 授权委托书

兹委托 先生/女士代表本人(本公司)出席中钢国际工程技术股份 有限公司2015年第五次临时股东大会并代为行使表决权。

委托人股票帐号:

持股数: \_\_\_\_\_\_\_\_\_\_\_\_\_\_\_\_\_ 股

委托人身份证号码(法人股东营业执照号码):

被委托人 (签名) :

被委托人身份证号码:

委托人对下述议案表决如下(请在相应的表决意见项下划"√")

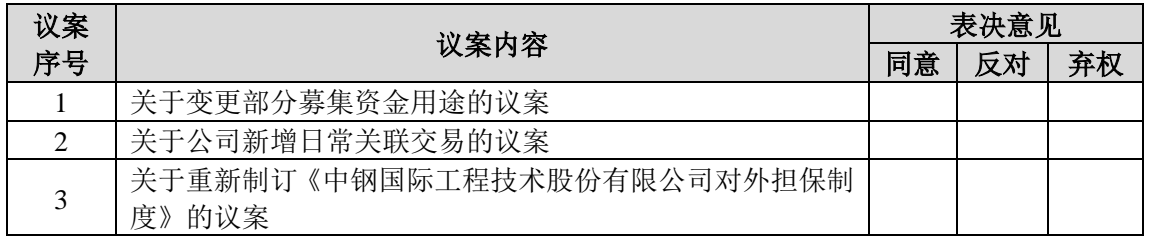

如果委托人未对上述议案作出具体表决指示,被委托人可否按自己决定表 决,其行使表决权的后果均由本人(本单位)承担: □可以 □不可以

委托人签名(法人股东加盖公章):

## 委托日期: 年 月 日